# 情報科学演習

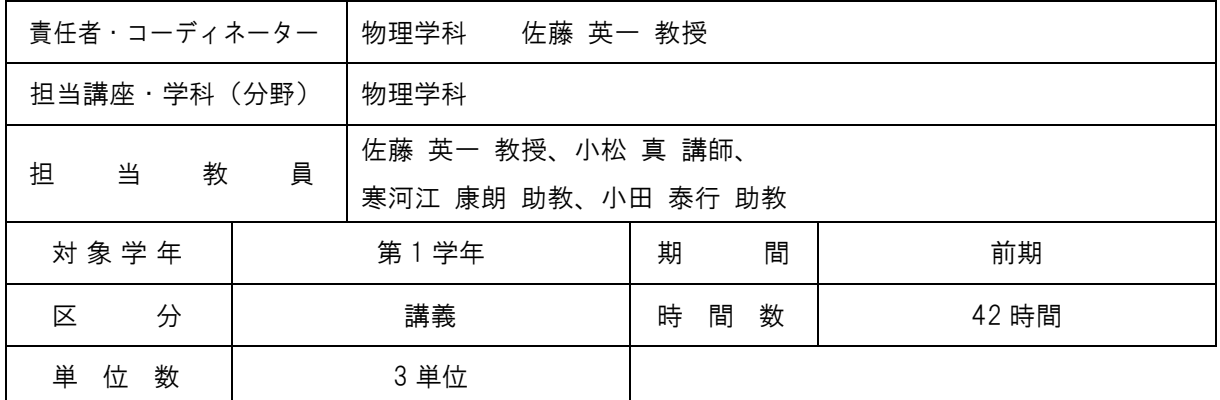

■ 学習方針 (講義概要等)

高性能のパソコンや携帯電話が家庭や学校を含むさまざまな分野に普及し、IT(Information Technology)いわゆる情報技術を有効に利用するための実践教育が重要となりつつある。医歯薬系 大学に入学した学生のほとんどはパソコンを使うことはできるが、リテラシー(Literacy) いわ ゆる読み書きに相当する情報処理能力を系統的に身につけることも必要である。この情報科学演習 では Windows XP を中心とした OS の基本操作、Word(ワード)、Excel(エクセル)、PowerPoint(パ ワーポイント)、Photoshop(フォトショップ)、Acrobat(アクロバット)、各種サーバーの使い方な どを実践する。

■ 一般目標 (GIO)

情報技術を有効に活用するため、汎用のパソコンを用いてマイクロソフトオフィスに関連するソフ トウェアーの使い方に習熟する。次に、電子メール送受信やインターネット検索に慣れ、ホームペ ージを作成する。

#### ■ 到達目標 (SBO)

- 1. コンピューターを構成する基本的装置の機能と接続方法を説明できる。
- 2. ワード、エクセル、パワーポイントを用いることができる。
- 3. 電子メールの送信、受信、転送ができる。
- 4. インターネットのブラウザ検索ソフトを用いて、ホームページを閲覧できる。
- 5. デジタル静止画の撮り込みと画像処理ができる。
- 6. デジタル動画の収録と編集ができる。
- 7. ホームページを作成し、アップロードすることができる。
- 8. ソフトウェアー使用上のルールとマナーを守る。

## ■ 講義日程

【(矢)東 1-A 講義室、東・マルチメディア教室】

| 月日   | 曜日 | 時限 | 講座(学科) | 担当教員                             | 講義内容                                       |
|------|----|----|--------|----------------------------------|--------------------------------------------|
| 4/16 | 火  | 3  | 物理学科   | 佐藤(英)教授<br>小松講師<br>寒河江助教<br>小田助教 | オペレーティングシステ<br>ムの基本操作とファイル<br>システム         |
| 4/16 | 火  | 4  | 物理学科   | 佐藤(英)教授<br>小松講師<br>寒河江助教<br>小田助教 | オペレーティングシステ<br>ムの基本操作とファイル<br>システム         |
| 4/18 | 木  | 3  | 物理学科   | 佐藤(英)教授<br>小松講師<br>寒河江助教<br>小田助教 | インターネット検索、ダウ<br>ンロード、および解凍                 |
| 4/18 | 木  | 4  | 物理学科   | 佐藤(英)教授<br>小松講師<br>寒河江助教<br>小田助教 | インターネット検索、ダウ<br>ンロード、および解凍                 |
| 4/23 | 火  | 3  | 物理学科   | 佐藤(英)教授<br>小松講師<br>寒河江助教<br>小田助教 | ブラウザを使ったフリー<br>電子メールの送受信、電子<br>メールの設定法と送受信 |
| 4/23 | 火  | 4  | 物理学科   | 佐藤(英)教授<br>小松講師<br>寒河江助教<br>小田助教 | ブラウザを使ったフリー<br>電子メールの送受信、電子<br>メールの設定法と送受信 |
| 4/25 | 木  | 3  | 物理学科   | 佐藤(英)教授<br>小松講師<br>寒河江助教<br>小田助教 | ネットワークセキュリテ<br>$\sim$                      |
| 4/25 | 木  | 4  | 物理学科   | 佐藤(英)教授<br>小松講師<br>寒河江助教<br>小田助教 | ネットワークセキュリテ<br>ィー                          |
| 4/30 | 火  | 3  | 物理学科   | 佐藤(英)教授<br>小松講師<br>寒河江助教<br>小田助教 | ワードによる文書作成と<br>描画                          |

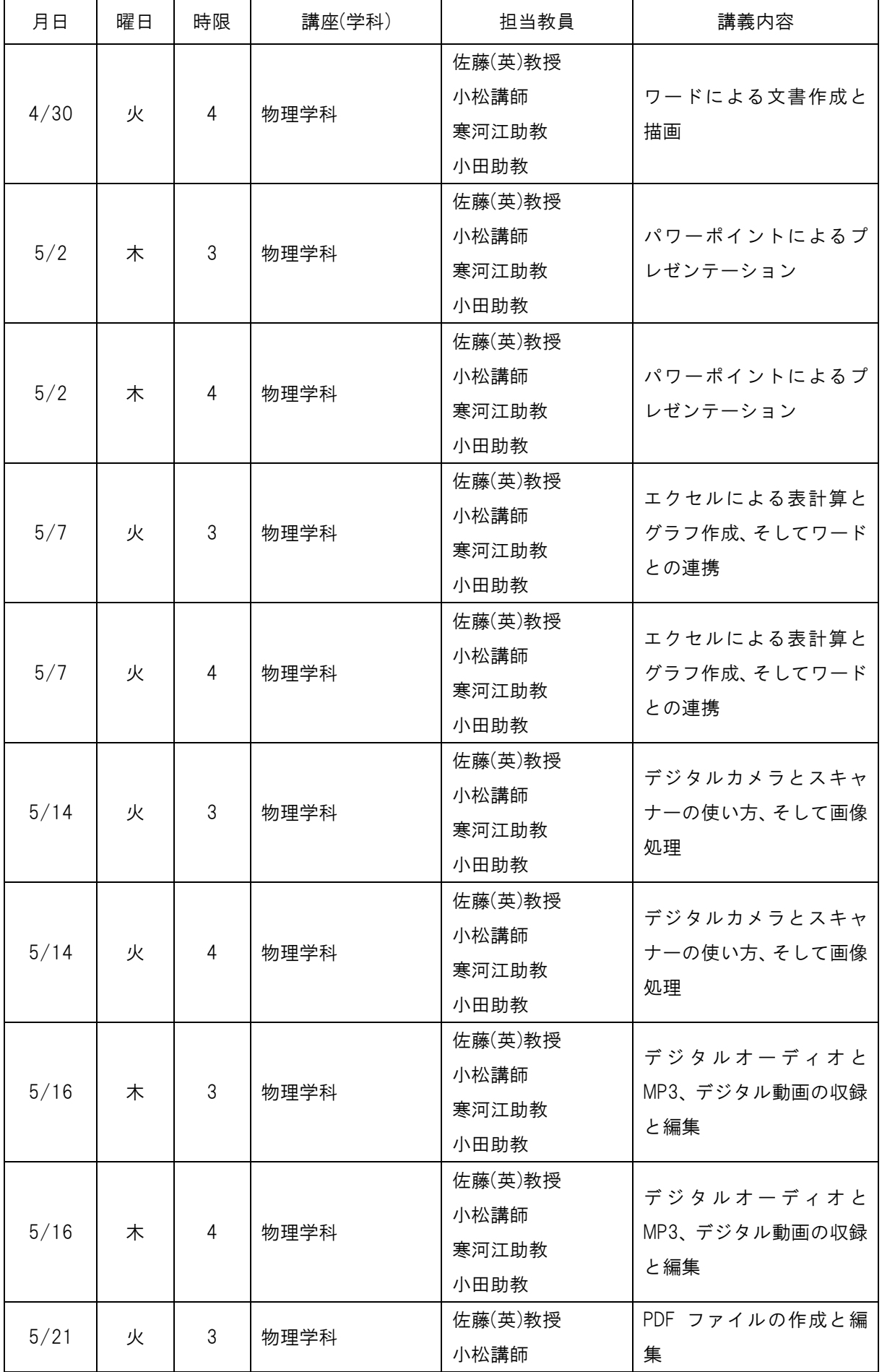

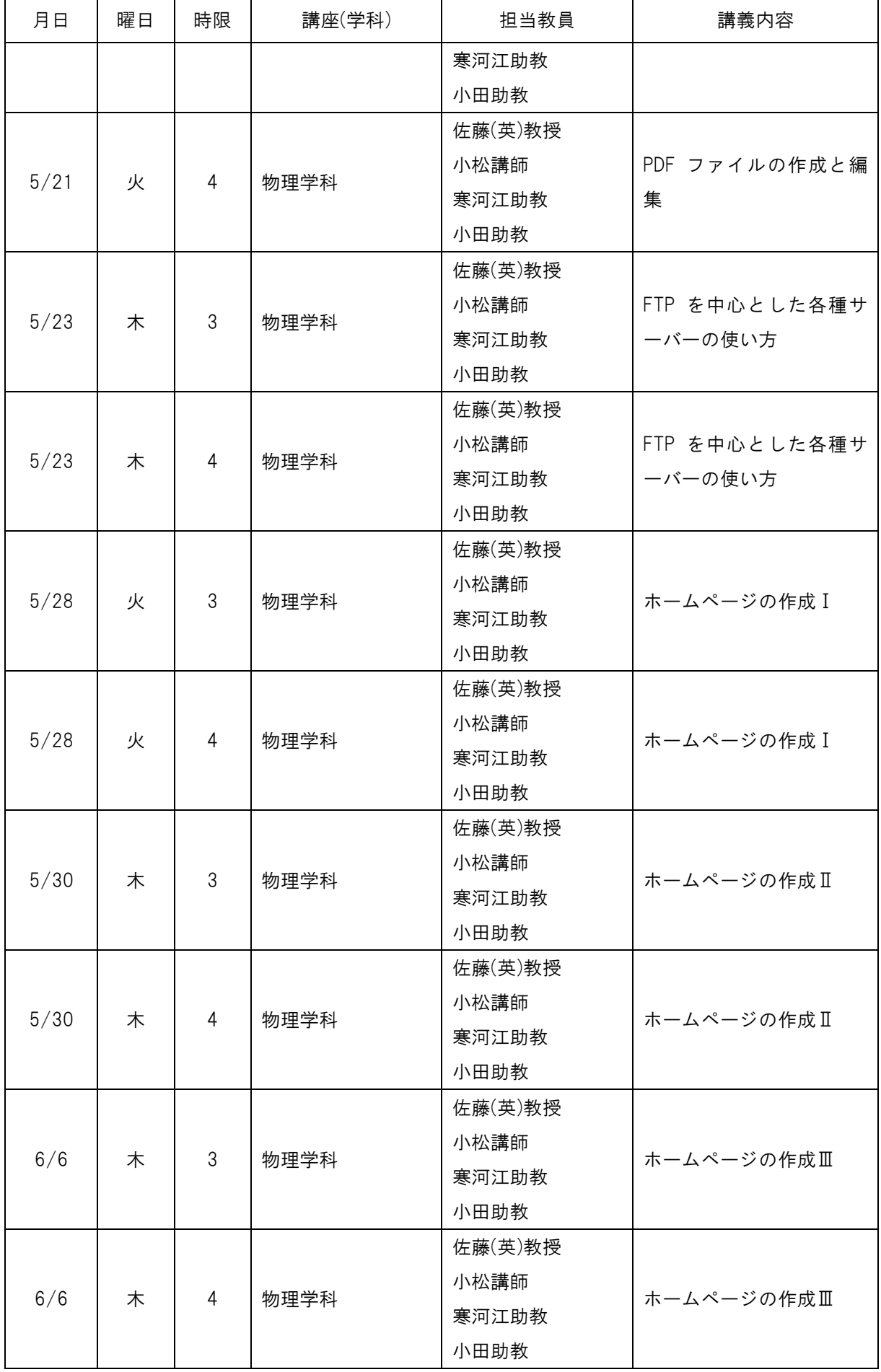

## ■ 教科書・参考書

教:教科書 参:参考書 推:推薦図書

|   | 書籍名                                       |    | 著者名 | 発行所       | 発行年  |
|---|-------------------------------------------|----|-----|-----------|------|
| 教 | 学生のための情報リテラシー<br>Office 2010 / Windows7 版 | 若山 | 芳三郎 | 東京電機大学出版局 | 2011 |
| 参 | 情報科学 第4版                                  | 中野 | 正孝  | 医学書院      | 2004 |

## ■ 成績評価方法

課題ごとのレポートを 100 点満点で採点し、平均する。

#### ■ 授業に使用する機器・器具と使用目的

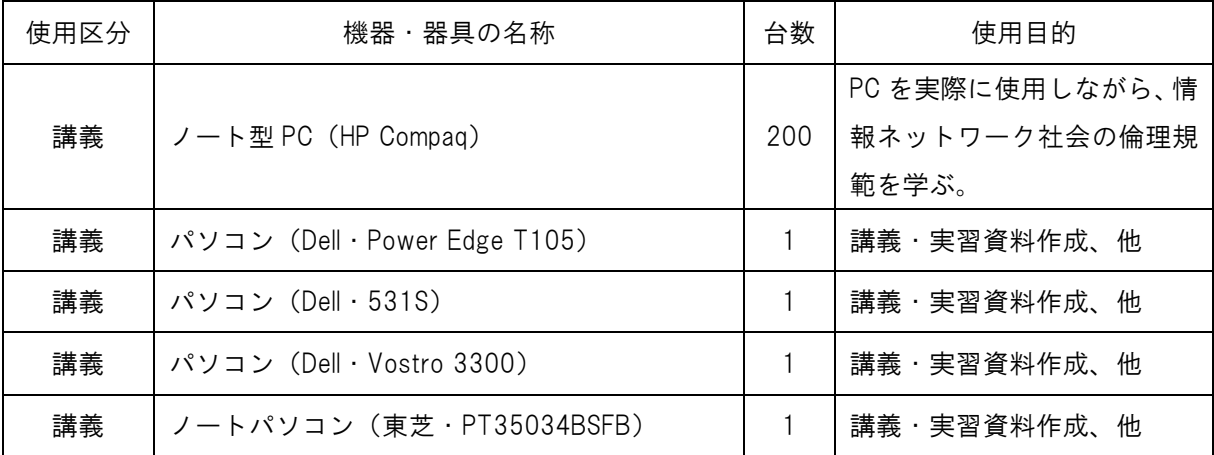